## **AutoCAD Crack With Key Latest**

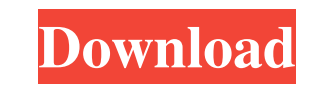

## **AutoCAD Free License Key Download For Windows**

As of 2016, there are three main versions of AutoCAD Crack For Windows, each sold separately and having different capabilities. The most widely used version of AutoCAD LT, which was first released in 1994 and is free for n receive AutoCAD LT, although some users do upgrade to Premium or Professional for extra capabilities, or for users who need to support multiple people using the same software. AutoCAD LT is free to download and use. Howeve AutoCAD LT version 2019 is often referred to as AutoCAD LTS, to avoid confusion with the AutoCAD 2019 version. There is also a 3D version of AutoCAD BD. This version is much more powerful than AutoCAD LT and supports more. switched to a completely free and open-source license, under the GNU General Public License, version 3 (GPL-3.0), with the exception of the 3D products, which continue to be commercial, with only the core product available AutoCAD (2015), though with more limitations, is still available for download and use. Features The key features of AutoCAD LT 2019 are: - Fast rendering of files and 3D models - Easy vector drawing with multiple tools and Color and linetype options - Analyze and convert layers - Database management and

Notes This article has a stub. Some more information is located in the help menu. References Further reading Robert Spencer on the Inner workings of Autodesk AutoCAD Serial Key. External links AutoCAD Internet home page Au Architecture Category:AutoCAD Category:Computer-aided design softwareQ: Iterating through json data in c++ I have a JSON response in the form { "api\_token": "cbe42aa2348b4b6a01d4baff8f09d46c1be037a933b02ab8d072bf0ccd6d6098 "product\_id": "c02ecdc75e23feae1012a74a7b5b61c10c2f2334dd a1d647c40b

#### **AutoCAD Crack + Download [Latest 2022]**

### **AutoCAD (LifeTime) Activation Code Download [32|64bit] [Updated-2022]**

Go to File -> New & open the file with your text editor. Click the ctrl + a (select all) function. Press ctrl + shift + v (copy paste) function. Enter the keygen into the newly created window will open on the right hand si activated. I'm not sure if I can use this method to get the game to play for free forever, but I don't think so. At the moment it seems to be working. The way I got the method I used to work was by searching the Internet f is 100% legit or not. If anyone has some experience with crack and can help me out with this, it would be very much appreciated! #1 - you can try with this - www.autodesk.com/products/autocad/autocad-crack-code-gen For fre server with a license. A server is simply a device that is located at a web host that contains the Autodesk key, validating the license of the account and verifying the number of devices that are owned. The Autodesk servic Autodesk.Kaitlin. Dreaming, Writing, and Living and Living and Loving the Big World. Menu Post navigation How to Close a Facebook Event: Tips and Tricks If you're hosting a Facebook event, you're bound to experience the oc

### **What's New in the AutoCAD?**

AutoCAD 2023 See this and other CAD updates in the video blog: What's new in AutoCAD 2020 New Features The New Features area has been removed from the toolbar. AutoCAD can now be personalized and given a number of options and the dynamic creation of new objects. These commands are now part of the Object Selections section, which opens up when you right-click on the main menu bar and select Object. You can now navigate to a drawing that is s now specify a scale factor for drawing objects, which affects the object's scale relative to the background when you print or export it. When you view a drawing in plan view, the background objects appear as normal when yo can be used with the Layer Manager. A Drawing Parameter Editor (shown below) is available when you create or edit a drawing parameter. This dialog box enables you to set the parameters and customize them. For example, you the New Drawing Properties dialog box, or from the New Drawing Properties context menu. You can now add text to drawings that you create or edit. The Add Text to Drawing command is now available in the Drawing Objects tool Ribbon Toolbar, including the new Solder and the Chainring Solder. When you create a sketch in the interactive shape editor, a document icon displays next to the sketch's label. The dialog box enables you to specify the de

# **System Requirements For AutoCAD:**

-A minimum OS: Windows® XP -A processor: Intel Pentium® III 800 MHz, AMD Athlon® XP 1800 MHz or faster -A Video Card: 256MB DirectX 9.0 compliant video card with 32MB memory -A DirectX 9.0 compliant sound card (minimum) -A

Related links: